# Cognos BI0-112

# BI0-112 Cognos 8 BI Author v2 Practice Test

**Version 1.1** 

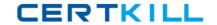

## **QUESTION NO: 1**

In Report Studio, based on the crosstab below, which of the following is true?

| Gross profit           |              | <#Order method#>     |                      | <#Order method#>      |                      |
|------------------------|--------------|----------------------|----------------------|-----------------------|----------------------|
|                        |              | <#Retailer<br>type#> | <#Retailer<br>type#> | <#Retailer<br>type#>  | <#Retailer<br>type#> |
| <#Sales<br>territory#> | <#Quantity#> | <#1234#>             | <#1234#>             | <#1234#>              | <#1234#>             |
|                        | <#Revenue#>  | <#1204#>             | <#120 <b>4</b> #>    | <#120 <del>1</del> #> | <#1204#>             |
| <#Sales<br>territory#> | <#Quantity#> | <#1234#>             | <#1234#>             | <#1234#>              | <#1234#>             |
|                        | <#Revenue#>  | <#1234#>             | <#1234#>             | <#1234#B              | ass4sumas.com        |

- A. Sales territory is a parent to Quantity and Revenue.
- B. Quantity and Revenue have a parent-child relationship.
- C. Order method is a peer of Retailer type.
- D. Sales territory is a peer of Order method.

**Answer: A** 

# **QUESTION NO: 2**

An author wants to create a filter on this report to only show Product line totals larger than 1 billion. What calculation is used to create this filter?

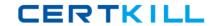

| Product line             | Product type         | Revenue        |  |
|--------------------------|----------------------|----------------|--|
| Camping Equipment        | Cooking Gear         | 272,835,984.18 |  |
|                          | Lanterns             | 126,925,660.64 |  |
|                          | Packs                | 351,880,402.84 |  |
|                          | Sleeping Bags        | 309,172,888.35 |  |
|                          | Tents                | 528,221,728.02 |  |
| Camping Equipment        | 1,589,036,664.03     |                |  |
| Golf Equipment           | Golf Accessories     | 51,514,343.88  |  |
|                          | Irons                | 254,814,337.99 |  |
|                          | Putters              | 106,184,271.37 |  |
|                          | Woods                | 313,898,414.65 |  |
| Golf Equipment           | 726,411,367.89       |                |  |
| Mountaineering Equipment | Climbing Accessories | 81,096,582.48  |  |
|                          | Rope                 | 114,426,644.73 |  |
|                          | Safety               | 83,236,883.98  |  |
|                          | Tools                | 130,900,021.71 |  |
| Mountaineering Equipm    | 409,666,432.9        |                |  |

- A. Detail filter as: Total ([Revenue] for Product line)>1000000000
- B. Application =After auto aggregation
- C. Detail filter as: Total ([Revenue])>1000000000
- D. Scope = Product line
- E. Summary filter as: [Revenue]>1000000000
- F. Scope = Product line
- G. Summary filter as: ([Revenue] for Product line>1000000000)
- H. Application =After auto aggregation

**Answer: C** 

#### **QUESTION NO: 3**

In Report Studio, why would an author create Static Choices for a prompt?

- A. To provide prompt optionsthat are not found in the data source.
- B. So that the prompt appears with an option selected by default.
- C. To provide default values to satisfy a parameter so a prompt page will not appear.
- D. So that the items that appear in the prompt depend on items selected in another prompt.

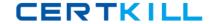

### Answer: A

#### **QUESTION NO: 4**

In Report Studio, if an author adds a prompt to a report page containing a list, how can the author prevent an automatically generated prompt from appearing when the report runs?

- A. Add a Static Choice
- B. Specify a Default Selection
- C. Set the Auto-Submit property to Yes
- D. Change the Required property to No

#### Answer: B

#### **QUESTION NO: 5**

In Report Studio, when should authors use a Generated Prompt?

- A. They only want the user to be able to choose one option.
- B. They are unsure of the most appropriate prompt type to choose.
- C. They want to use the same prompt on a prompt page and a report page.
- D. They want the options to be based on selections made in another prompt.

#### Answer: B

#### **QUESTION NO: 6**

In Report Studio, for which task would an author create a query calculation?

- A. Add report run-time information to a report.
- B. Apply conditional formatting to data in a report.
- C. Let users choose which filter to apply to a report.
- D. Derive additional information from the data source.

#### Answer: D

# **QUESTION NO: 7**

In the image below, the last column calculates the percentage that each Product type contributed to the overall revenue. What is the calculation in the last column?